2024年度 授業計画(シラバス) 日本コンピュータ専門学校

| 学科名                                                                  |                   | 学年                            |                  | 授業のタイトル(科目名)           |                |              |  |
|----------------------------------------------------------------------|-------------------|-------------------------------|------------------|------------------------|----------------|--------------|--|
| 工業専門課程 Webスペシャリスト科                                                   |                   | 3                             |                  |                        | デジタルアニメーション制作Ⅲ |              |  |
| 授業の種類                                                                |                   | 授業担当者                         |                  | 実務経験                   |                |              |  |
| ☑講義<br> √ 実習<br>   演習                                                |                   | 木村 和史                         |                  | ◉有                     |                | $\bigcirc$ 無 |  |
| [実務経験歴]                                                              |                   |                               |                  |                        |                |              |  |
| 映像、ゲーム、DTPの分野で開発、制作などを幅広く担当。                                         |                   |                               |                  |                        |                |              |  |
| 開発に於いては、グラフィック等の変換システムやデータ構築などを担当。                                   |                   |                               |                  |                        |                |              |  |
| デザイン分野では、企画、グラフィックデザイン、3DCGモデリング、スクリプト制御、ムービー制作などを担                  |                   |                               |                  |                        |                |              |  |
| 当。                                                                   |                   |                               |                  |                        |                |              |  |
|                                                                      |                   |                               |                  |                        |                |              |  |
|                                                                      |                   |                               |                  |                        |                |              |  |
| 単位数(授業の回数)                                                           | 時間数⊠              |                               | 配当時期             |                        | 必修・選択          |              |  |
| 4 単位<br>60 回)<br>$\sqrt{2}$                                          | 時間<br>120         | ( ) 前期                        | ○後期              | ◉ 通年                   | ◉ 必修           | ○選択          |  |
| 「授業の目的・ねらい]                                                          |                   |                               |                  |                        |                |              |  |
|                                                                      |                   |                               |                  |                        |                |              |  |
| よりクオリティの高い3DCGアニメーション作品の制作をおこなう。                                     |                   |                               |                  |                        |                |              |  |
|                                                                      |                   |                               |                  |                        |                |              |  |
|                                                                      |                   |                               |                  |                        |                |              |  |
| 「授業全体の内容の概要]                                                         |                   |                               |                  |                        |                |              |  |
| ①作品のための企画書制作。                                                        |                   |                               |                  |                        |                |              |  |
| ②ストーリーボード制作およびキャラクターや背景、小物のデザインを決める。                                 |                   |                               |                  |                        |                |              |  |
| ③アニマテック制作にてカット割りや音声のタイミングなどをよく確認する。                                  |                   |                               |                  |                        |                |              |  |
| 4キャラクター及び背景その他のモデリング。                                                |                   |                               |                  |                        |                |              |  |
| 5モーション付け。                                                            |                   |                               |                  |                        |                |              |  |
| $A I - A \Gamma I - \mathcal{P} - \mathcal{P}$<br>「授業終了時の達成課題(到達目標)] |                   |                               |                  |                        |                |              |  |
| 就職活動に使用できるクオリティレベルの3DCGアニメーションの完成を目指す。                               |                   |                               |                  |                        |                |              |  |
| 「準備学習の具体的な内容                                                         |                   |                               |                  |                        |                |              |  |
| 毎授業ごとに復習の有無の確認を行い、講義・実習を進める。授業終了時には、講義内容の確認と次回の授業内                   |                   |                               |                  |                        |                |              |  |
| 容を説明し、復習・予習ができるようにする。また、長期休みの時は、課題を実施する。                             |                   |                               |                  |                        |                |              |  |
|                                                                      |                   |                               |                  |                        |                |              |  |
| 「使用テキスト]                                                             |                   |                               | 「単位認定の方法及び評価の基準] |                        |                |              |  |
| 使用テキスト                                                               |                   | 実習課題と出席日数の両方が次の規定に達した場合に認定する。 |                  |                        |                |              |  |
|                                                                      |                   |                               |                  | ・課題評価の点数は60点以上を合格点とする。 |                |              |  |
|                                                                      |                   | ・全出席日数の4分の3以上の出席が必要。          |                  |                        |                |              |  |
| 参考文献                                                                 |                   |                               | 評価基準             |                        |                |              |  |
| 必要に応じて授業の中で紹介する。<br> 課題評価80%、平常点(出席、講義の参加度)20%とする。                   |                   |                               |                  |                        |                |              |  |
| [授業の日程と各回のテーマ・内容・授業方法]                                               |                   |                               |                  |                        |                |              |  |
| 1回 卒業作品のための企画書制作。                                                    |                   |                               |                  |                        |                |              |  |
| 2回 卒業作品のための企画書制作。                                                    |                   |                               |                  |                        |                |              |  |
| 3回 卒業作品のための企画書制作。                                                    |                   |                               |                  |                        |                |              |  |
|                                                                      | 4回 卒業作品のための企画書制作。 |                               |                  |                        |                |              |  |
| 5回 卒業作品のための企画書制作。                                                    |                   |                               |                  |                        |                |              |  |
|                                                                      |                   |                               |                  |                        |                |              |  |

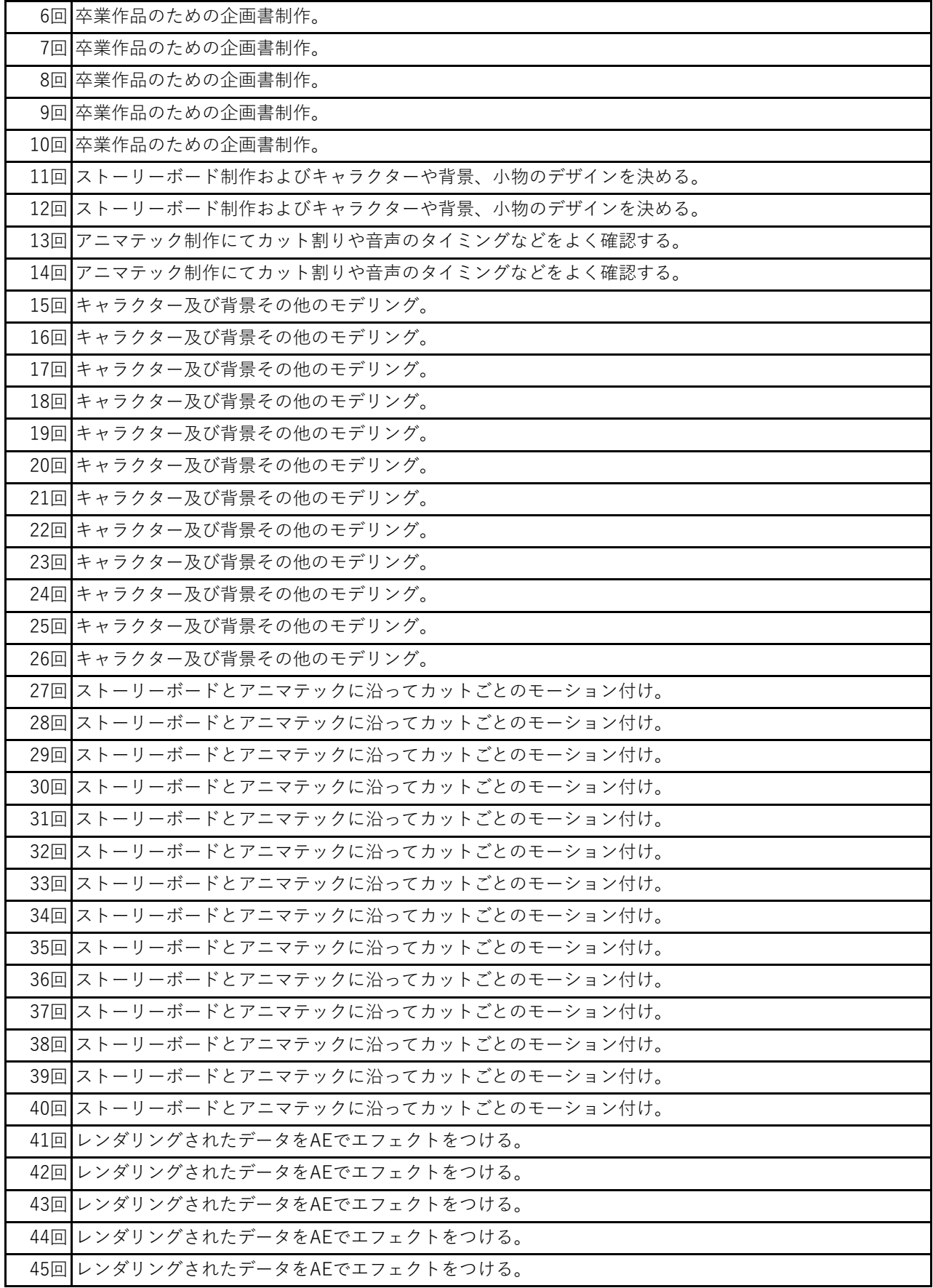

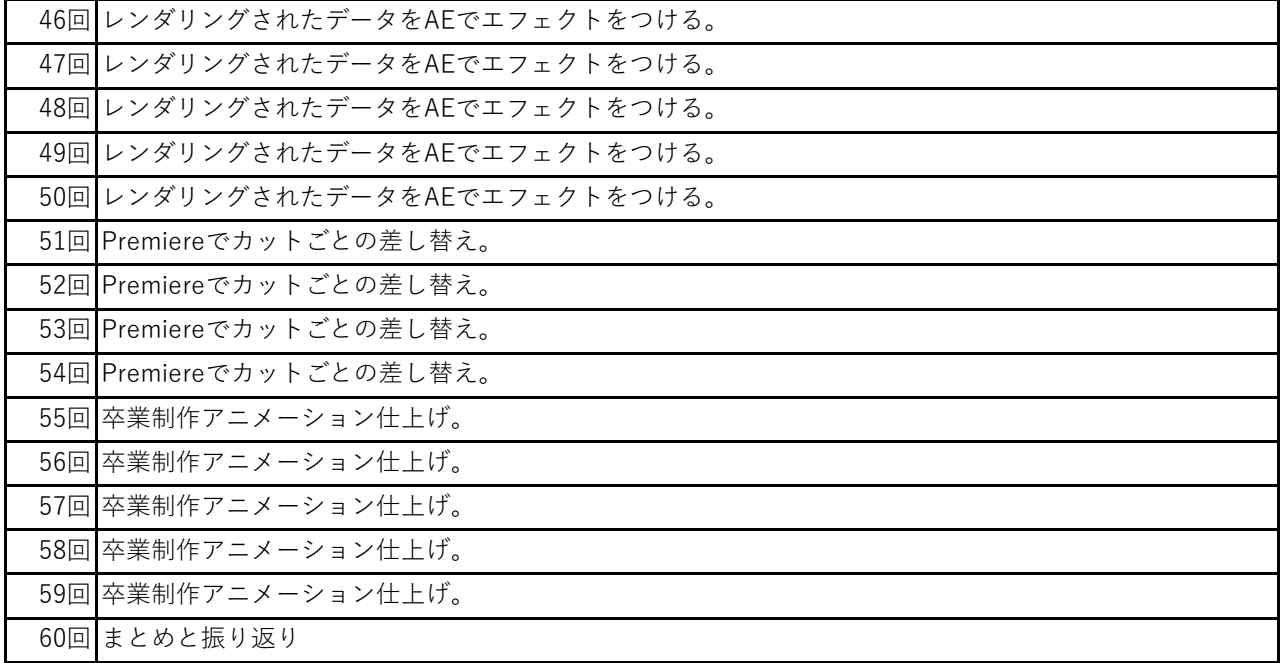